ДОКУМЕНТ ПОДПИСАН ЭЛЕКТРОННОЙ ПОДПИСЬЮ

: 3E9FA9969EF16D0661766E0EA8BD6B9 Владелец: Чанкаев Мурат Хасанович Действителен: с 28.04.2023 до 21.07.2024

### **МИНИСТЕРСТВО НАУКИ И ВЫСШЕГО ОБРАЗОВАНИЯ РОССИЙСКОЙ ФЕДЕРАЦИИ ФЕДЕРАЛЬНОЕ ГОСУДАРСТВЕННОЕ БЮДЖЕТНОЕ ОБРАЗОВАТЕЛЬНОЕ УЧРЕЖДЕНИЕ ВЫСШЕГО ОБРАЗОВАНИЯ «КАРАЧАЕВО-ЧЕРКЕССКИЙ ГОСУДАРСТВЕННЫЙ УНИВЕРСИТЕТ ИМЕНИ У.Д. АЛИЕВА»**

Физико-математический факультет

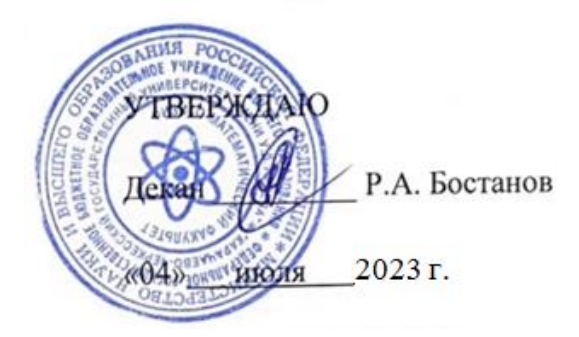

### **Рабочая программа дисциплины**

### **Офисные технологии**

*(наименование дисциплины (модуля)*

Направление подготовки

*01.03.02 Прикладная математика и информатика*

*(шифр, название направления)*

Направленность (профиль) подготовки *Общий профиль: прикладная математика и информатика*

Квалификация выпускника

*бакалавр*

Форма обучения

*Очная*

Год начала подготовки - **2021**

Карачаевск, 2023

Составитель: *старший преподаватель кафедры информатики и вычислительной математики Аргуянова А.Б.* 

Рабочая программа дисциплины составлена в соответствии с Федеральным государственным образовательным стандартом высшего образования по направлению подготовки 01.03.02 Прикладная математика и информатика, утвержденным приказом Министерства образования и науки Российской Федерации от 10.01.2018 №9 с изменениями и дополнениями от 26.11.2020 г., №1456, 8.02.2021 г., №83, образовательной программой высшего образования по направлению подготовки 01.03.02 Прикладная математика и информатика, направленность (профиль): «Общий профиль: прикладная математика и информатика»; локальными актами КЧГУ.

Рабочая программа рассмотрена и утверждена на заседании кафедры информатики и вычислительной математики

Протокол № 11 от 03.07.2023 г.

Завкафедрой  $\frac{1}{\sqrt{2\pi}}$  Шунгаров Х.Д.

# **СОДЕРЖАНИЕ**

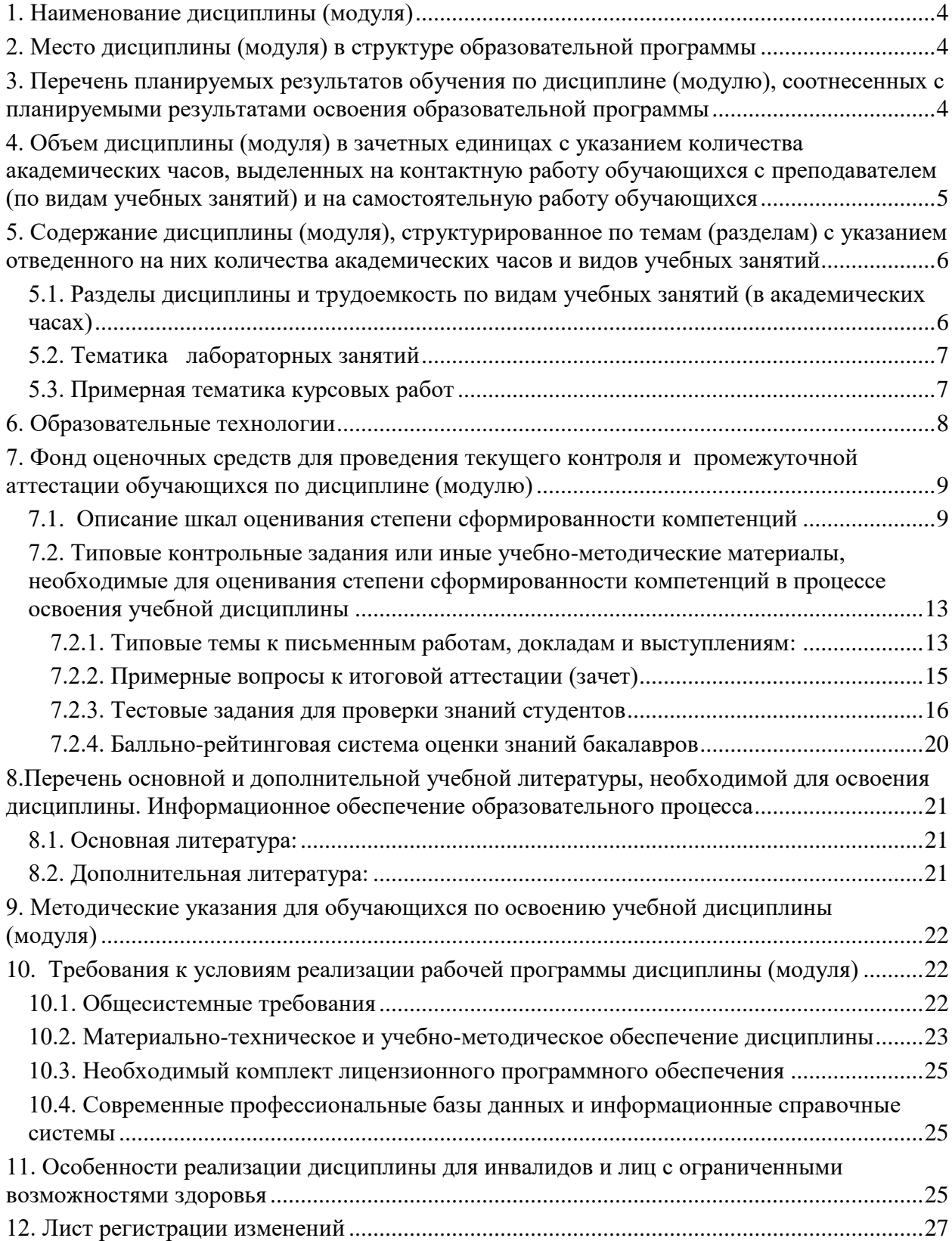

### **1. Наименование дисциплины** (модуля)

### <span id="page-3-0"></span>**Офисные технологии**

**Целью** изучения дисциплины является выделение, внедрение и развитие передовых и наиболее эффективных методов и приемов работы с аппаратными и программными средствами вычислительной техники.

**Задачи** дисциплины:

- изучение основных понятий и математических основ информатики как естественнонаучной дисциплины и инструмента для решения прикладных задач;

- демонстрация возможностей информатики в современных информационных технологиях;

- приобретение студентами умений и навыков использования современных офисных технологий для решения профессиональных задач.

### **2. Место дисциплины (модуля) в структуре образовательной программы**

<span id="page-3-1"></span>Дисциплина «Офисные технологии» (Б1.В.ДВ.02.03) относится к части, формируемой участниками образовательных отношений Б1.

Дисциплина (модуль) изучается на 4 курсе в 8 семестре.

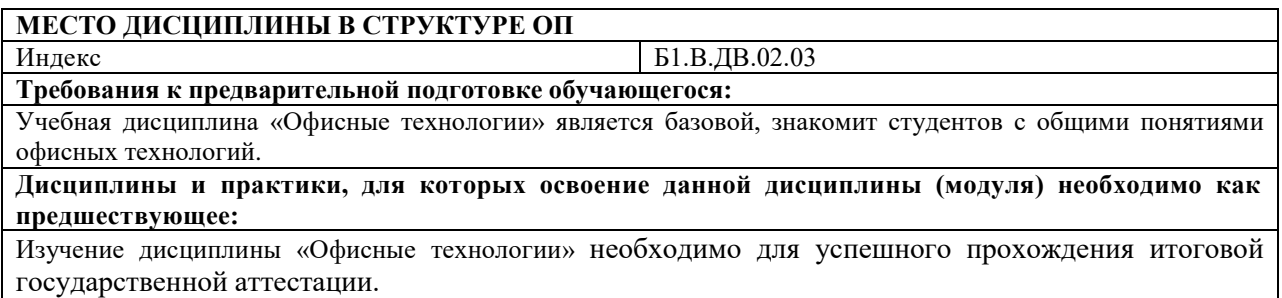

### <span id="page-3-2"></span>**3. Перечень планируемых результатов обучения по дисциплине (модулю), соотнесенных с планируемыми результатами освоения образовательной программы**

Процесс изучения дисциплины «Офисные технологии» направлен на формирование следующих компетенций обучающегося:

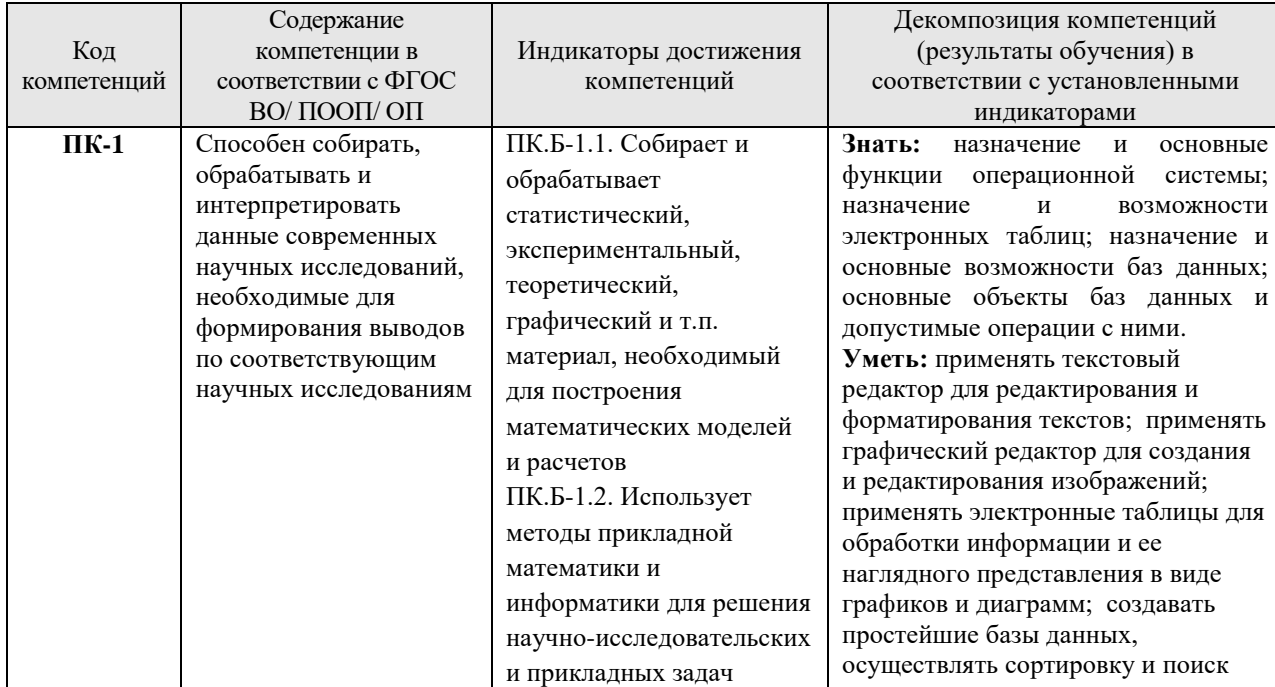

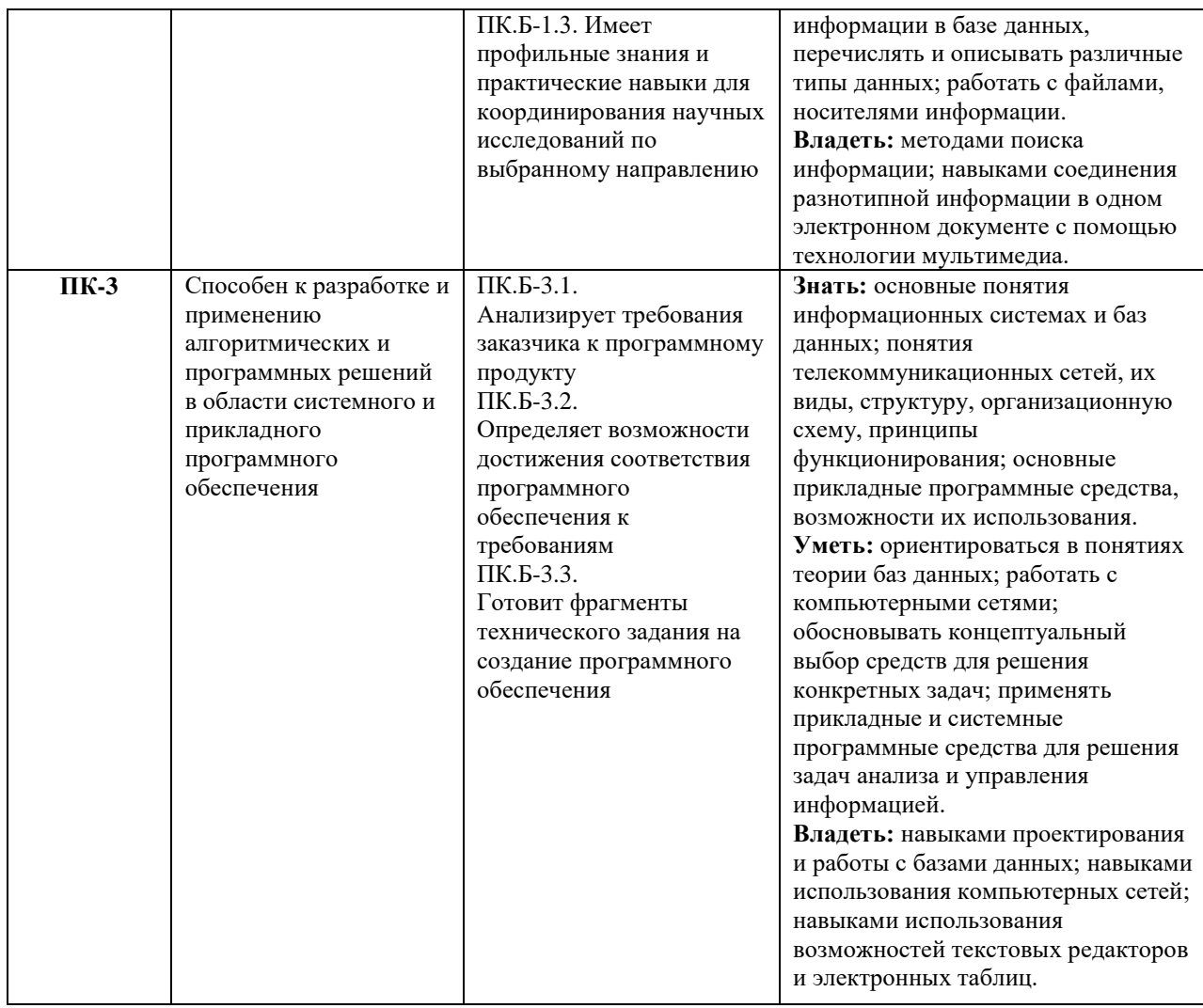

<span id="page-4-0"></span>**4. Объем дисциплины (модуля) в зачетных единицах с указанием количества академических часов, выделенных на контактную работу обучающихся с преподавателем (по видам учебных занятий) и на самостоятельную работу обучающихся**

Общая трудоемкость (объем) дисциплины (модуля) составляет 3 ЗЕТ, 108 академических часа.

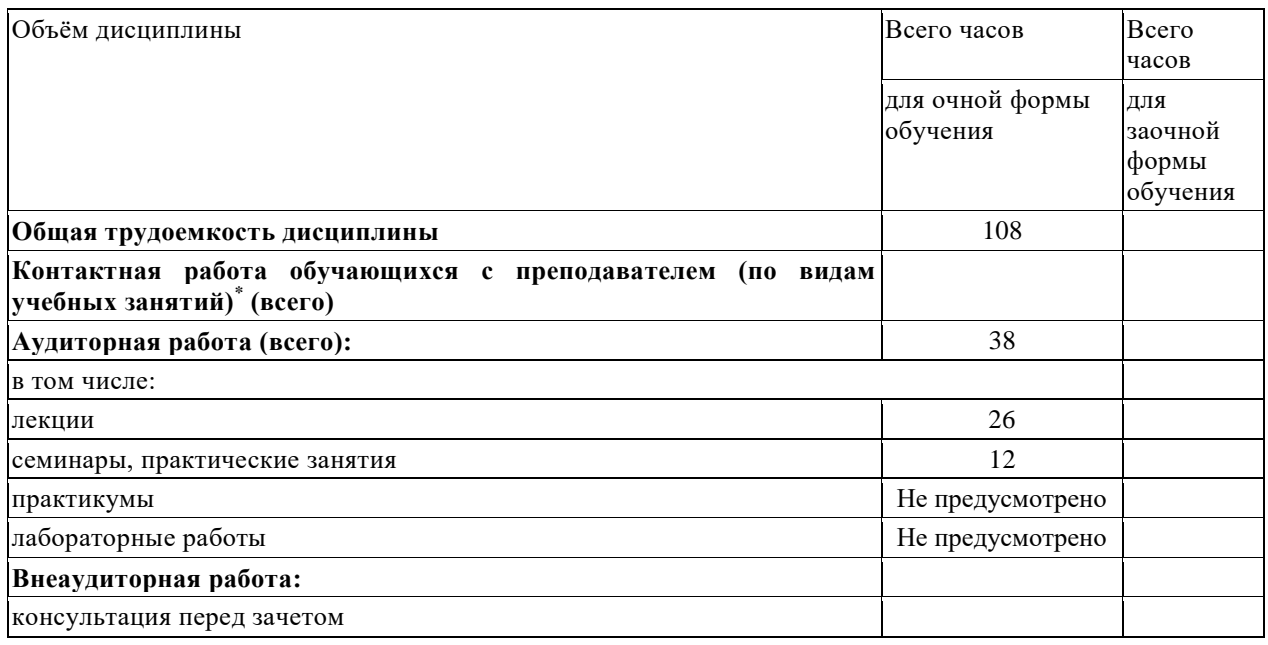

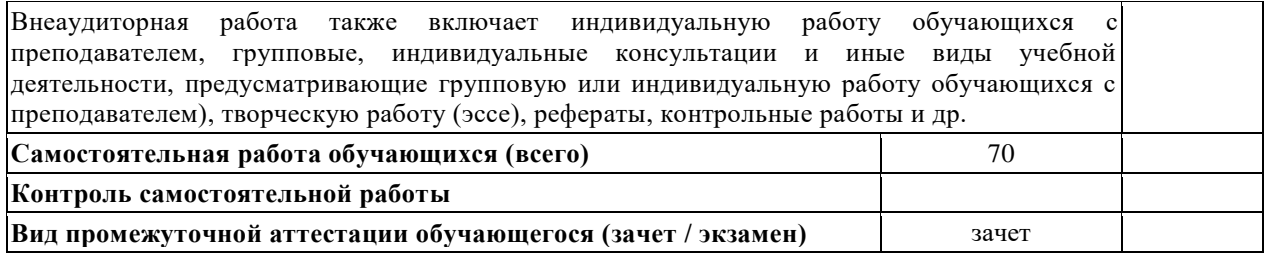

### <span id="page-5-0"></span>**5. Содержание дисциплины (модуля), структурированное по темам (разделам) с указанием отведенного на них количества академических часов и видов учебных занятий**

### **5.1. Разделы дисциплины и трудоемкость по видам учебных занятий (в академических часах)**

<span id="page-5-1"></span>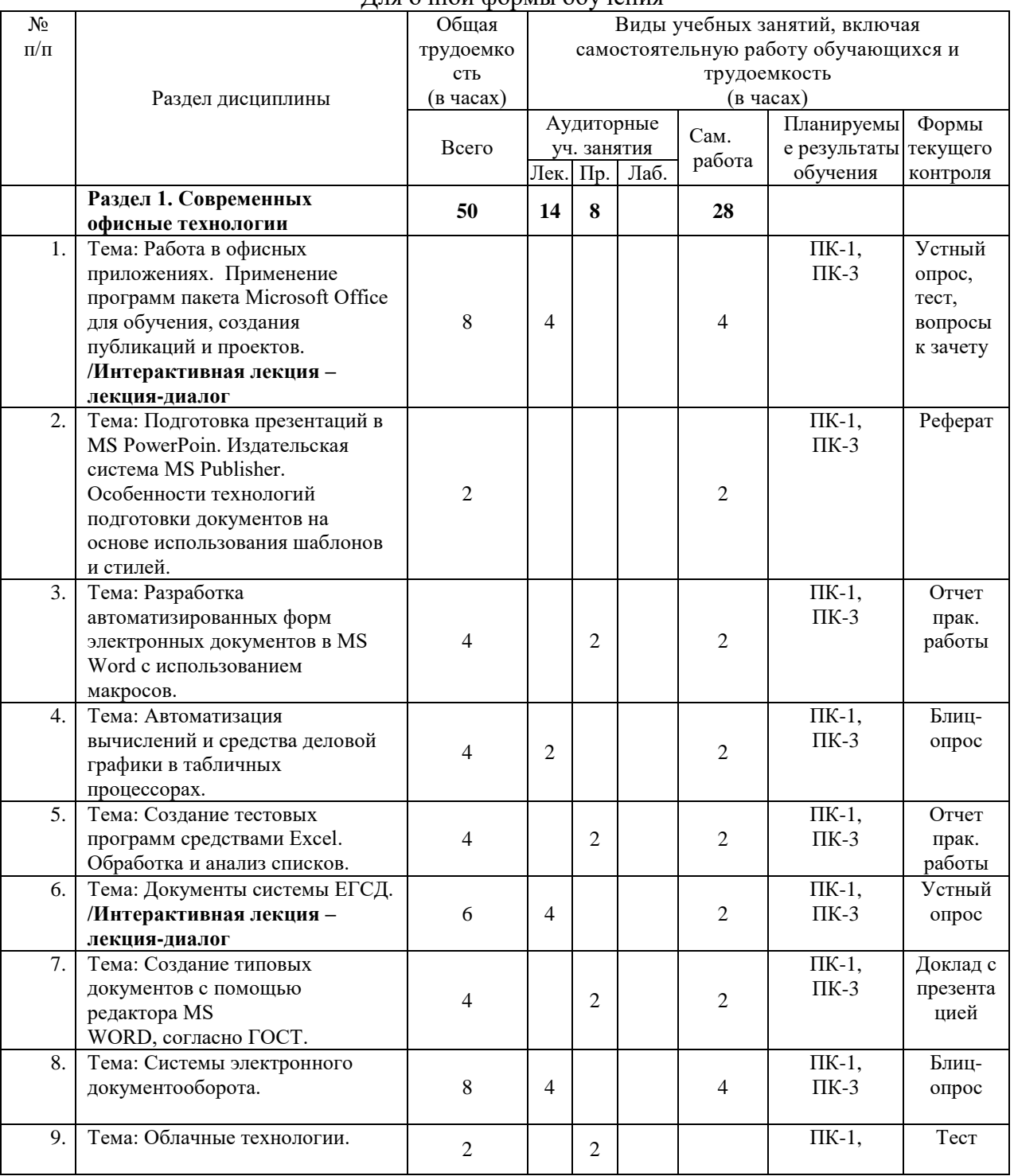

Для очной формы обучения

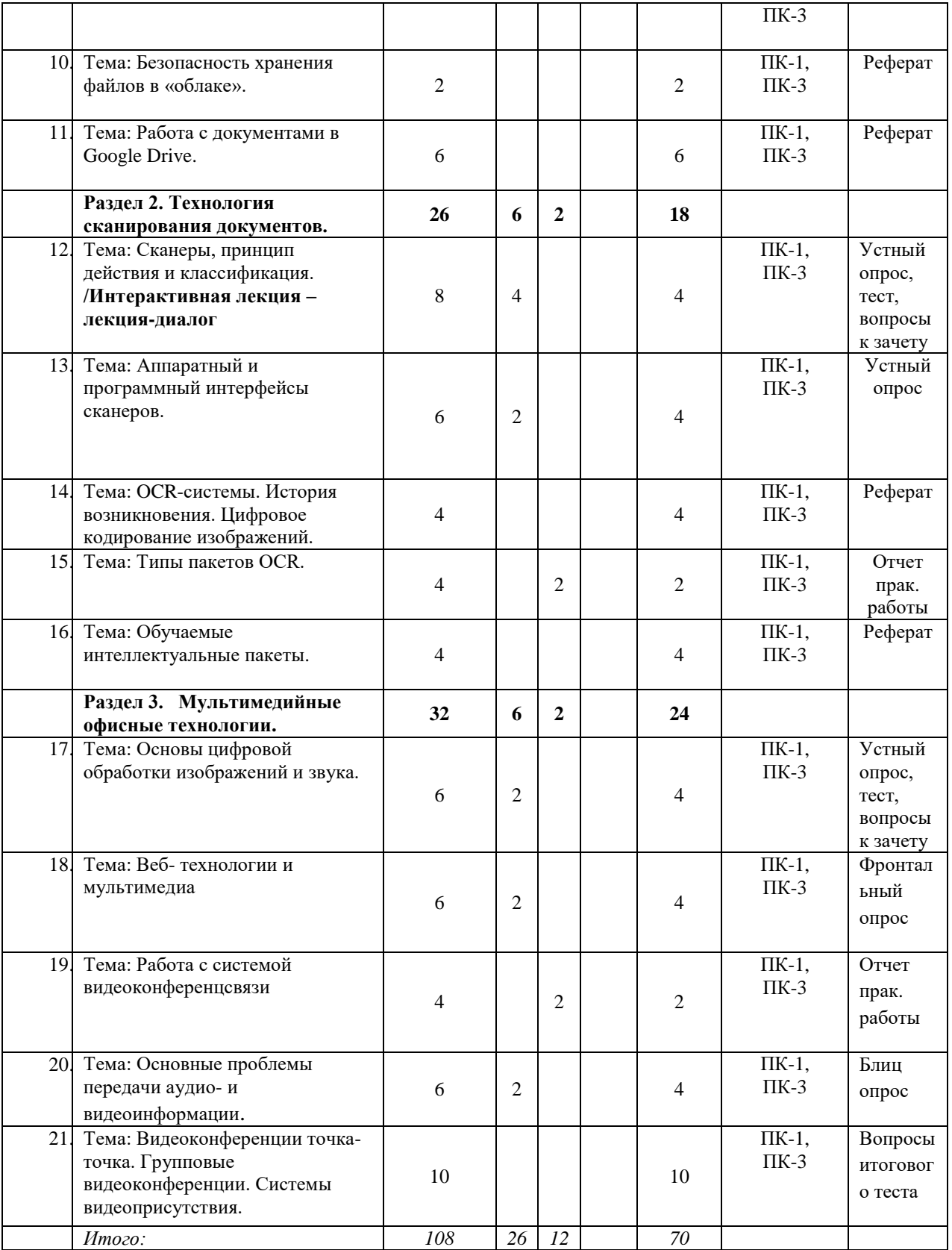

## **5.2. Тематика лабораторных занятий**

<span id="page-6-1"></span><span id="page-6-0"></span>Учебным планом не предусмотрены

## **5.3. Примерная тематика курсовых работ**

Учебным планом не предусмотрены

#### **6. Образовательные технологии**

<span id="page-7-0"></span>При проведении учебных занятий по дисциплине используются традиционные и инновационные, в том числе информационные образовательные технологии, включая при необходимости применение активных и интерактивных методов обучения.

Традиционные образовательные технологии реализуются, преимущественно, в процессе лекционных и лабораторных занятий. Инновационные образовательные технологии используются в процессе аудиторных занятий и самостоятельной работы студентов в виде применения активных и интерактивных методов обучения.

Информационные образовательные технологии реализуются в процессе использования электронно-библиотечных систем, электронных образовательных ресурсов и элементов электронного обучения в электронной информационно-образовательной среде для активизации учебного процесса и самостоятельной работы студентов.

**Развитие у обучающихся навыков командной работы, межличностной коммуникации, принятия решений и лидерских качеств при проведении учебных занятий.**

Лабораторные занятия могут проводиться в форме групповой дискуссии, «мозговой атаки», разборка кейсов, решения практических задач и др. Прежде, чем дать группе информацию, важно подготовить участников, активизировать их ментальные процессы, включить их внимание, развивать кооперацию и сотрудничество при принятии решений.

Методические рекомендации по проведению различных видов практических (семинарских) занятий.

#### **1. Обсуждение в группах**

Групповое обсуждение какого-либо вопроса направлено на нахождении истины или достижение лучшего взаимопонимания, Групповые обсуждения способствуют лучшему усвоению изучаемого материала.

На первом этапе группового обсуждения перед обучающимися ставится проблема, выделяется определенное время, в течение которого обучающиеся должны подготовить аргументированный развернутый ответ.

Преподаватель может устанавливать определенные правила проведения группового обсуждения:

-задавать определенные рамки обсуждения (например, указать не менее 5…. 10 ошибок);

-ввести алгоритм выработки общего мнения (решения);

-назначить модератора (ведущего), руководящего ходом группового обсуждения.

На втором этапе группового обсуждения вырабатывается групповое решение совместно с преподавателем (арбитром).

Разновидностью группового обсуждения является круглый стол, который проводится с целью поделиться проблемами, собственным видением вопроса, познакомиться с опытом, достижениями.

### **2. Публичная презентация проекта**

Презентация – самый эффективный способ донесения важной информации как в разговоре «один на один», так и при публичных выступлениях. Слайд-презентации с использованием мультимедийного оборудования позволяют эффективно и наглядно представить содержание изучаемого материала, выделить и проиллюстрировать сообщение, которое несет поучительную информацию, показать ее ключевые содержательные пункты. Использование интерактивных элементов позволяет усилить эффективность публичных выступлений.

#### **3. Дискуссия**

Как интерактивный метод обучения означает исследование или разбор. Образовательной дискуссией называется целенаправленное, коллективное обсуждение конкретной проблемы (ситуации), сопровождающейся обменом идеями, опытом, суждениями, мнениями в составе группы обучающихся.

Как правило, дискуссия обычно проходит три стадии: ориентация, оценка и консолидация. Последовательное рассмотрение каждой стадии позволяет выделить следующие их особенности.

Стадия ориентации предполагает адаптацию участников дискуссии к самой проблеме, друг другу, что позволяет сформулировать проблему, цели дискуссии; установить правила, регламент дискуссии.

В стадии оценки происходит выступление участников дискуссии, их ответы на возникающие вопросы, сбор максимального объема идей (знаний), предложений, пресечение преподавателем (арбитром) личных амбиций отклонений от темы дискуссии.

Стадия консолидации заключается в анализе результатов дискуссии, согласовании мнений и позиций, совместном формулировании решений и их принятии.

В зависимости от целей и задач занятия, возможно, использовать следующие виды дискуссий: классические дебаты, экспресс-дискуссия, текстовая дискуссия, проблемная дискуссия, ролевая (ситуационная) дискуссия.

### <span id="page-8-0"></span>**7. Фонд оценочных средств для проведения текущего контроля и промежуточной аттестации обучающихся по дисциплине (модулю)**

<span id="page-8-1"></span>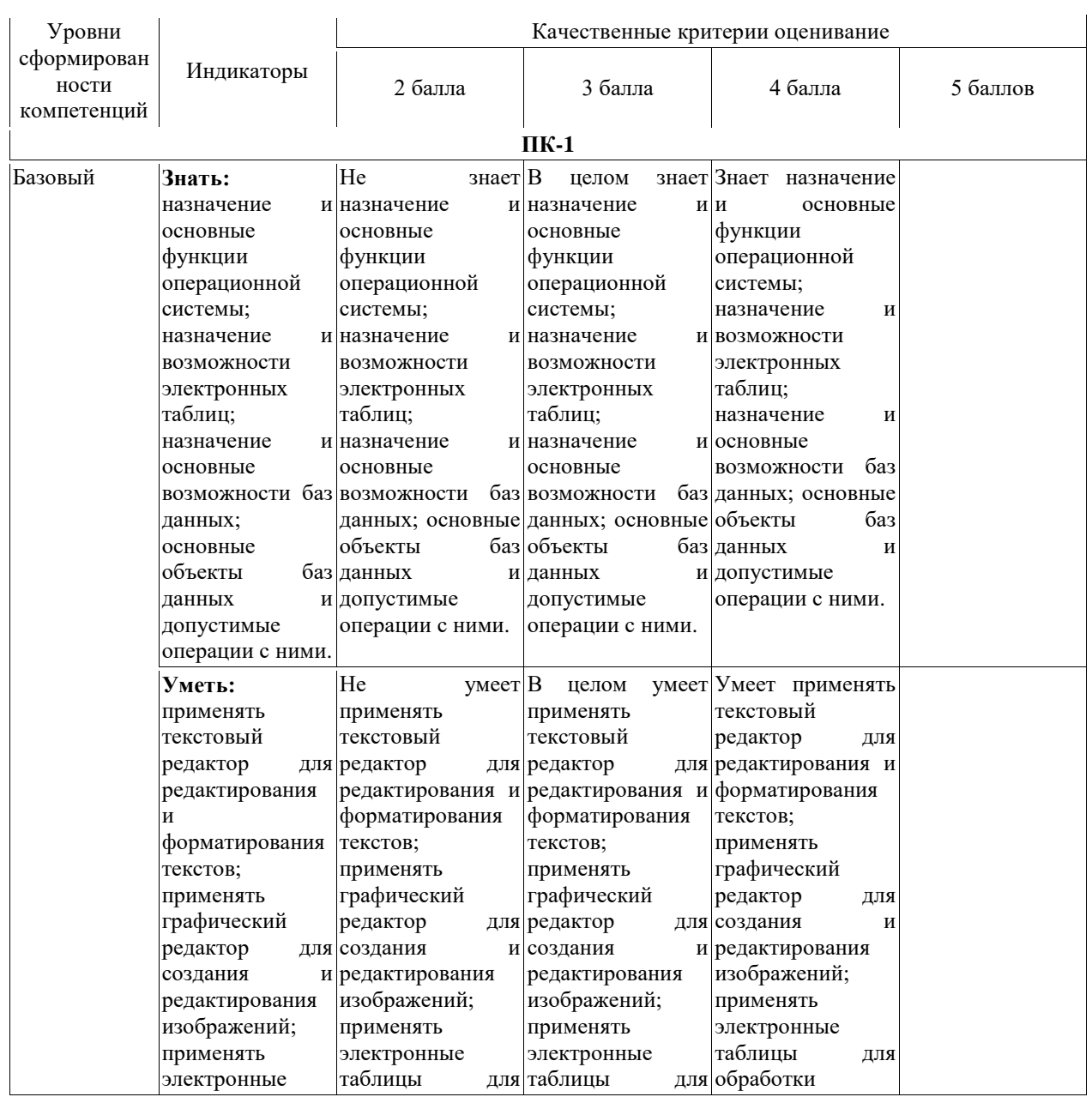

#### *7.1.* **Описание шкал оценивания степени сформированности компетенций**

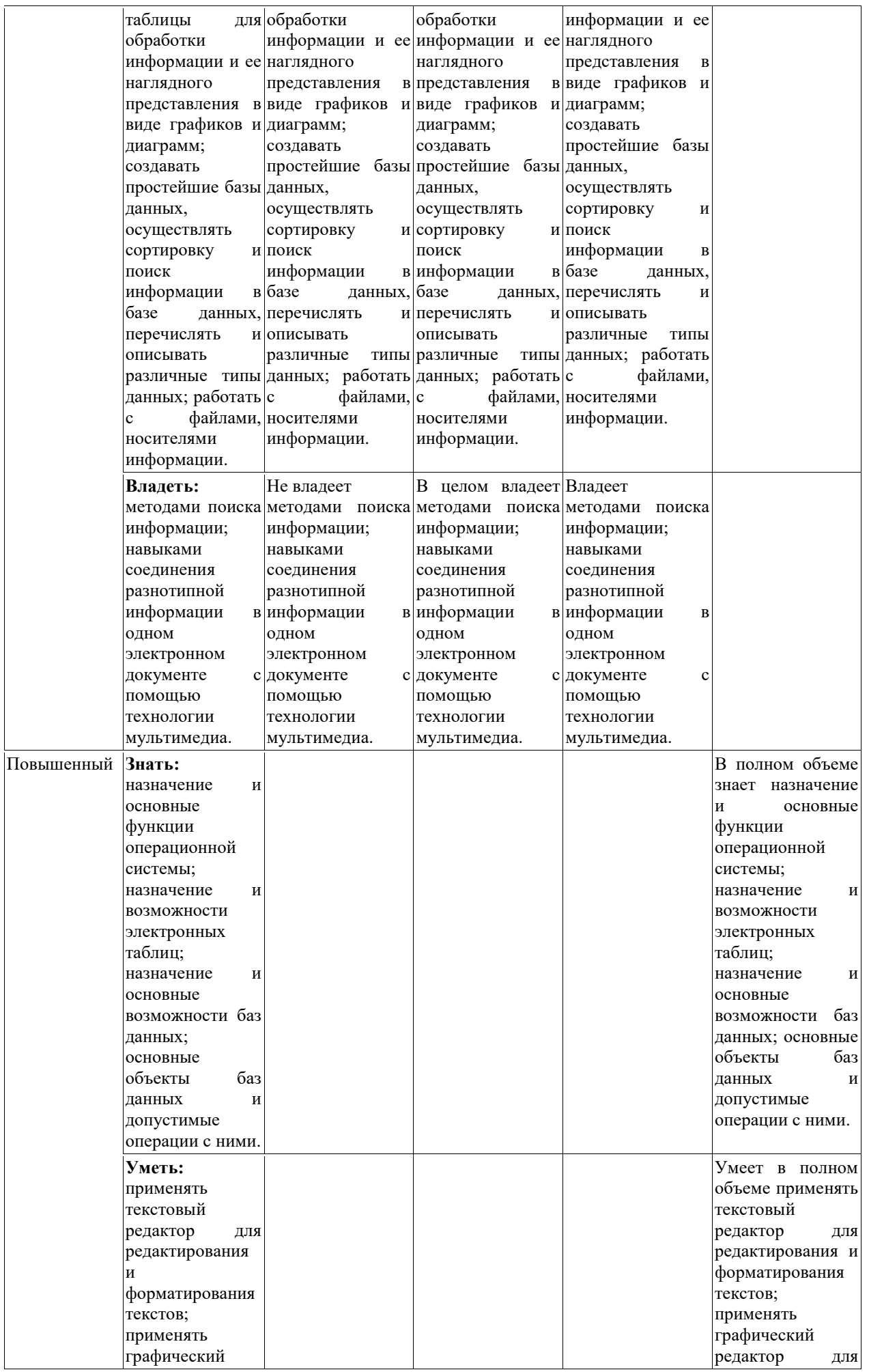

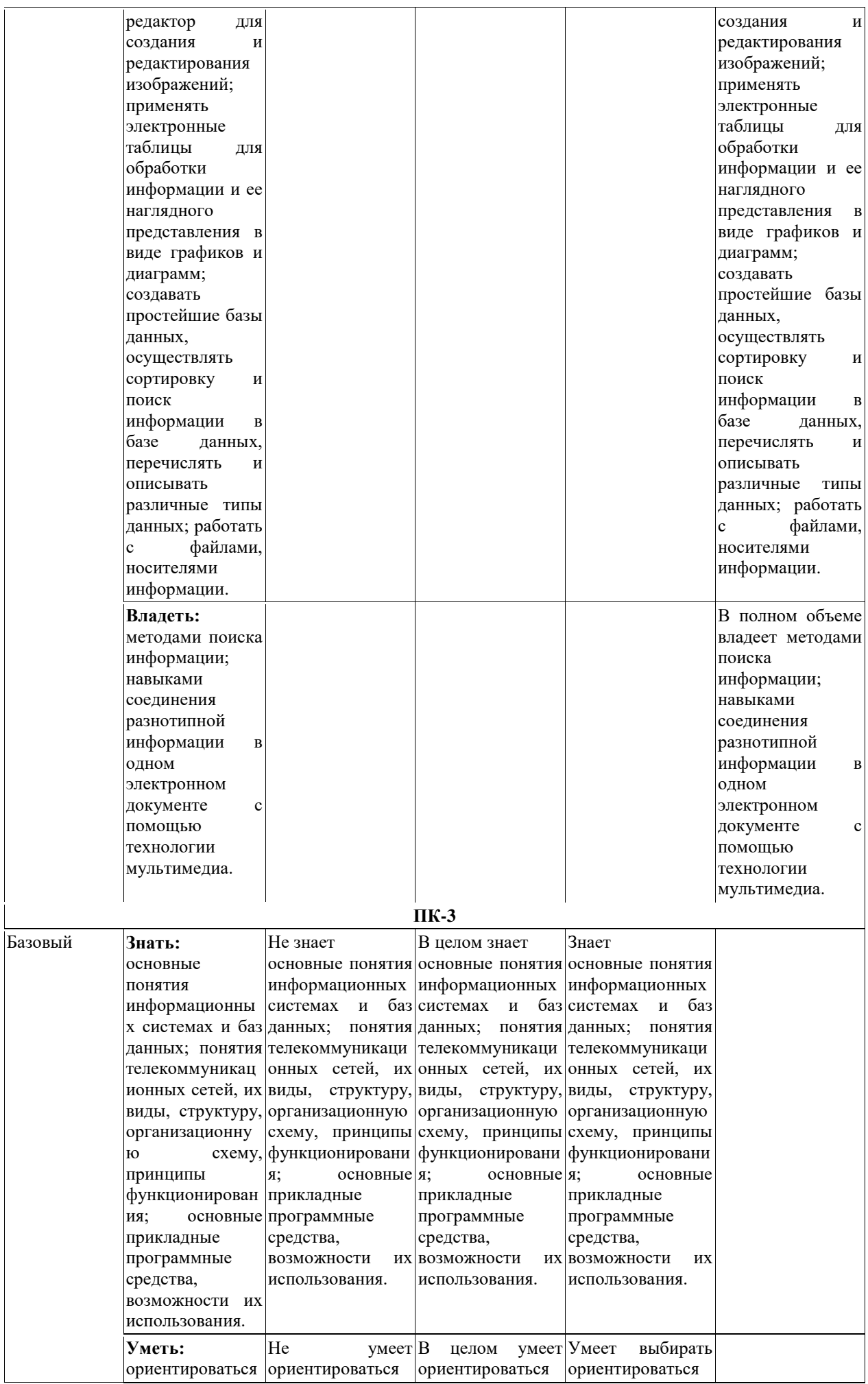

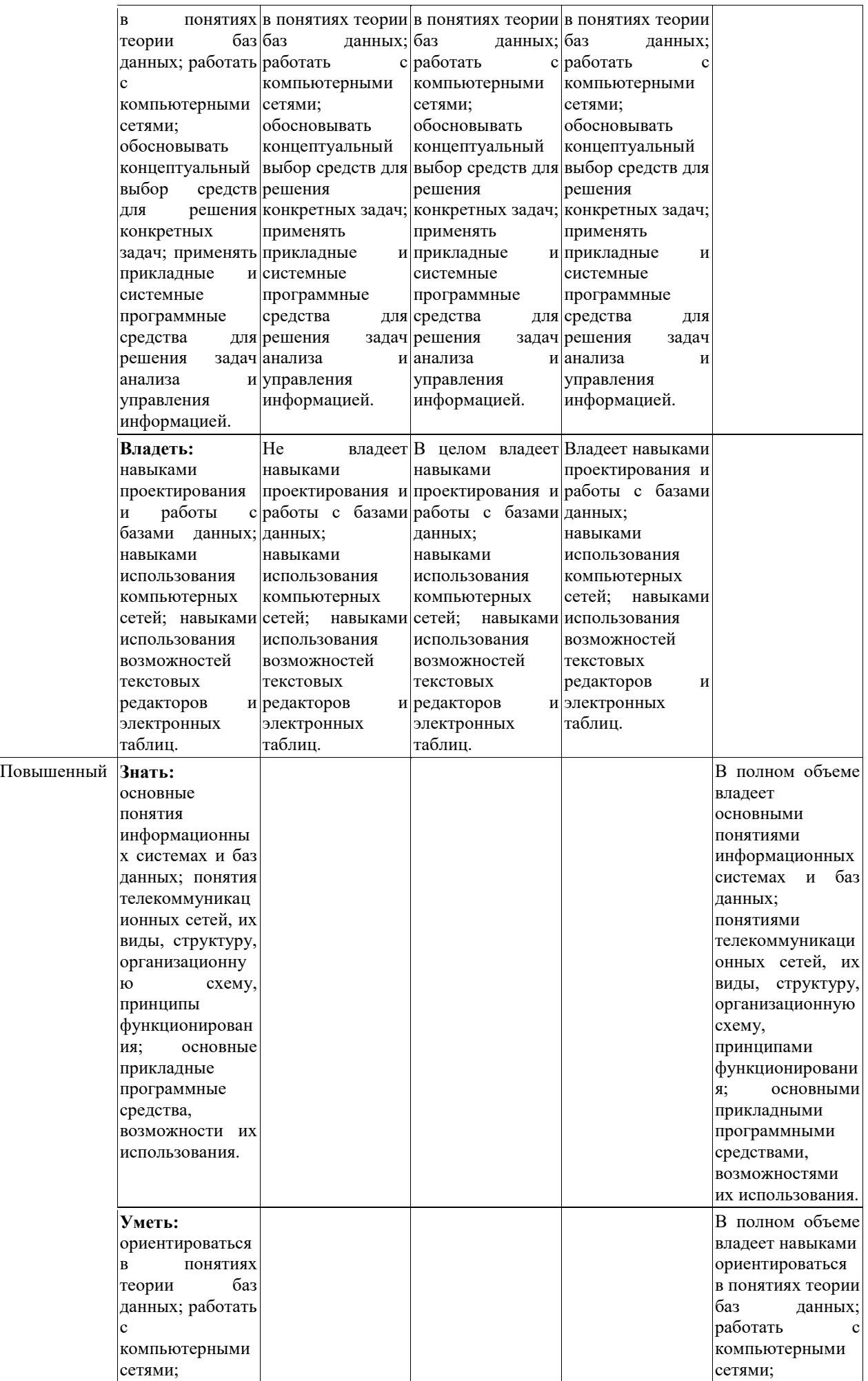

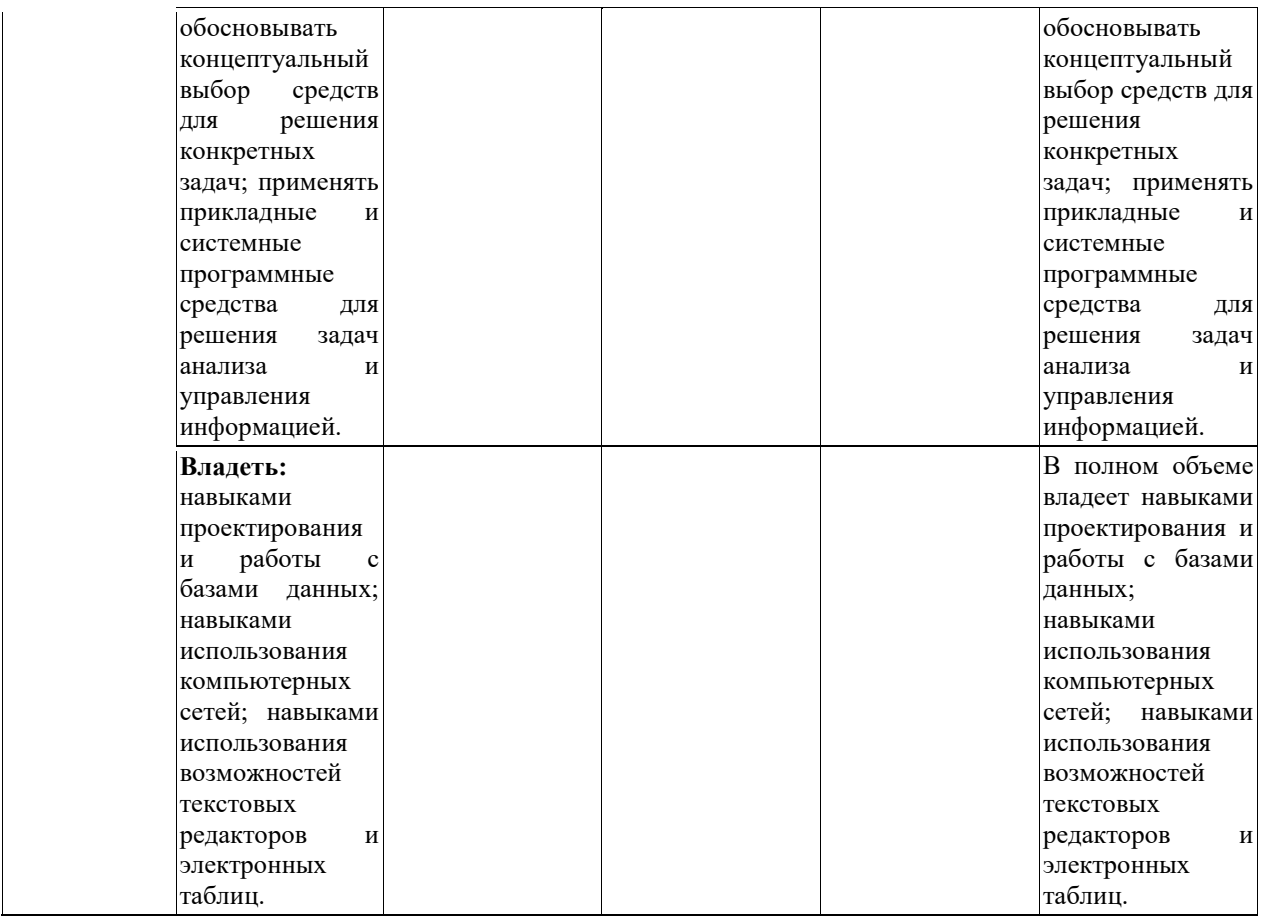

<span id="page-12-0"></span>**7.2. Типовые контрольные задания или иные учебно-методические материалы, необходимые для оценивания степени сформированности компетенций в процессе освоения учебной дисциплины**

7.2.1. Типовые темы к письменным работам, докладам и выступлениям:

### <span id="page-12-1"></span>**ПК-1**

### **Контрольная работа №1.**

Работа в офисных приложениях.

С помощью PowerPoint создать тестовое задание на знание приложений Word, Excel, PowerPoint. По каждому приложению должны быть не менее 30 тестовых заданий. Каждое тестовое задание должно основываться на знании основных разделов меню и работы приложений. В слайд задания входит: рисунок, относящийся к существу вопроса, 4 варианта ответа на поставленный вопрос.

Файл с подготовленной презентацией – заданием должен иметь имя состоящее из: Фамилия студента, курс, группа.

### **Контрольная работа №2**

Документы системы ЕГСД.

1. Составить и оформить положение о структурном подразделении (теоретическое место Вашей работы) – для всех вариантов

2. Составить должностную инструкцию в соответствии с занимаемой Вами должностью – для всех вариантов

3. Составьте информационное письмо ООО «Рубин» (г. Черкесск) в газету «Новости КЧР» о распродаже промышленных товаров со скидкой 20 %

При составлении и оформлении писем недостающие реквизиты укажите самостоятельно.

Файл с подготовленными документами должен иметь имя, состоящее из: Фамилия студента, курс, группа.

#### **Контрольная работа №3**

Системы электронного документооборота.

Составить отчет по доступным демоверсиям систем документооборота. Взятых для сравнения систем должно быть не менее трех. Отчет должен быть представлен в виде таблицы сравнения функционала. Вывод о предпочтении системы должен основываться на трех позициях:

Удобство интерфейса;

Полнота функционала;

– Масштабируемость системы

Файл с подготовленным отчетом должен иметь имя, состоящее из: Фамилия студента, курс, группа.

#### **ПК-3**

#### **Контрольная работа №4**

Облачные технологии.

Работа выполняется в паре, двумя студентами. Совместная работа с документами в Google Drive. Создать в облачном ресурсе три вида документов: текстовый файл, таблицу и презентацию. Осуществить доступ для работы и исправлений к документам. Осуществить совместную правку документов. Создание и правку документов осуществлять с помощью облачных инструментов Google. Подготовить отчет в котором будут скрины содержания документов, указать, как осуществлялась совместная работа над документами, Проанализировать функционал облачных инструментов. Указать их достоинства и недостатки.

Файл с подготовленным отчетом должен иметь имя, состоящее из: Фамилия студента, курс, группа.

#### **Контрольная работа №5.**

Распознание текста с помощью бесплатных онлайн-сервисов.

Для выполнения работы не обходимо преобразовать PDF- файлы «Проверка распознавания текста1» и «Проверка распознавания текста2». Файлы расположены на доступном для студентов диске Public. Выбор бесплатного сервиса в сети Интернет производится студентом самостоятельно. В работе должно быть задействовано не менее 3 сервисов. Результатом работы являются Word-файлы созданные из каждого предложенного для распознавания файла. Файл – отчет с оценкой работы сервисов, должен быть представлен отдельно. В нем должны быть описаны результаты работы сервисов по каждому из блоков и средняя оценка сервиса по пятибалльной шкале.

### **Контрольная работа №6.**

Работа с системой видеоконференцсвязи.

Составить отчет по доступным демоверсиям систем видеоконференцсвязи. Взятых для сравнения систем должно быть не менее трех.

Отчет должен быть представлен в виде таблицы сравнения функционала. Вывод о предпочтении системы должен основываться на трех позициях:

Удобство интерфейса;

Полнота функционала;

– Масштабируемость системы

Файл с подготовленным отчетом должен иметь имя, состоящее из: Фамилия студента, курс, группа.

#### **Критерии оценки доклада, сообщения, реферата:**

Отметка «отлично» за письменную работу, реферат, сообщение ставится, если изложенный в докладе материал:

- отличается глубиной и содержательностью, соответствует заявленной теме;

- четко структурирован, с выделением основных моментов;

- доклад сделан кратко, четко, с выделением основных данных;

- на вопросы по теме доклада получены полные исчерпывающие ответы.

Отметка «хорошо» ставится, если изложенный в докладе материал:

- характеризуется достаточным содержательным уровнем, но отличается недостаточной структурированностью;

- доклад длинный, не вполне четкий;

- на вопросы по теме доклада получены полные исчерпывающие ответы только после наводящих вопросов, или не на все вопросы.

Отметка «удовлетворительно» ставится, если изложенный в докладе материал:

- недостаточно раскрыт, носит фрагментарный характер, слабо структурирован;

- докладчик слабо ориентируется в излагаемом материале;

- на вопросы по теме доклада не были получены ответы или они не были правильными.

Отметка «неудовлетворительно» ставится, если:

- доклад не сделан;

- докладчик не ориентируется в излагаемом материале;

- на вопросы по выполненной работе не были получены ответы или они не были правильными.

7.2.2. Примерные вопросы к итоговой аттестации (зачет)

#### <span id="page-14-0"></span>**ПК-1**

1.Понятие о государственных стандартах (ГОСТ).

2.Реквизиты документов.

3.Распорядительные документы. Составление и оформление распорядительных документов.

4.Организационные документы.

5.Информационно-справочные документы.

6.Написание резолюции. Составные части резолюции.

7.Распределение поступивших документов. Регистрация документов.

8.Контроль за исполнением документов. Сроки исполнения. Согласование проектов резолюций.

9.Сканеры, принцип действия и классификация.

- 10. Аппаратный и программный интерфейсы сканеров.
- 11. OCR-системы.
- 12. Типы пакетов OCR.
- 13. Основные проблемы передачи аудио- и видеоинформации.
- 14. Видеоконференции точка-точка.
- 15. Групповые видеоконференции.
- 16. Системы видеоприсутствия.
- 17. Достоинства облачных вычислений
- 18. Недостатки и проблемы облачных вычислений

19. Мультитенантная архитектура

**ПК-3**

- 20. Отличия серверных и облачных технологий
- 21. Размещение приложений в облаке. Потребление сервисов из облака
- 22. Перенос данных в облако. Рекомендации по масштабированию данных
- 23. Обзор классической «пирамиды» IaaS, PaaS, SaaS.
- 24. Хранение данных в облаке.
- 25. Корпоративные облачные системы.
- 26. Использование облачных сервисов в управленческой деятельности.
- 27. Офисные приложения в облаке.

### **Критерии оценки устного ответа на вопросы по дисциплине «Офисные технологии»:**

 $\checkmark$  5 баллов - если ответ показывает глубокое и систематическое знание всего программного материала и структуры конкретного вопроса, а также основного содержания и новаций лекционного курса по сравнению с учебной литературой. Студент демонстрирует отчетливое и свободное владение концептуально-понятийным аппаратом, научным языком и терминологией соответствующей научной области. Знание основной литературы и знакомство с дополнительно рекомендованной литературой. Логически корректное и убедительное изложение ответа.

 4 - балла - знание узловых проблем программы и основного содержания лекционного курса; умение пользоваться концептуально-понятийным аппаратом в процессе анализа основных проблем в рамках данной темы; знание важнейших работ из списка рекомендованной литературы. В целом логически корректное, но не всегда точное и аргументированное изложение ответа.

 $\checkmark$  3 балла – фрагментарные, поверхностные знания важнейших разделов программы и содержания лекционного курса; затруднения с использованием научно-понятийного аппарата и терминологии учебной дисциплины; неполное знакомство с рекомендованной литературой; частичные затруднения с выполнением предусмотренных программой заданий; стремление логически определенно и последовательно изложить ответ.

 $\checkmark$  2 балла – незнание, либо отрывочное представление о данной проблеме в рамках учебно-программного материала; неумение использовать понятийный аппарат; отсутствие логической связи в ответе.

7.2.3. Тестовые задания для проверки знаний студентов

<span id="page-15-0"></span>**1.Прикладное программное обеспечение, предназначенное для создания, редактирования, форматирования и печати текстовых документов это - … .**

### **2. Что относится к функциям текстового процессора?**

- а) редактирование документа;
- б) форматирование документа;
- в) проверка орфографии;
- г) создание итоговых и сводных таблиц;
- д) встраивание в текст формул;
- е) встраивание в текст таблиц и других графических изображений;
- ё) статистическая обработка данных.

#### **3. К текстовым процессорам относится программа...**

- а) Microsoft PowerPoint;
- б) Microsoft Excel;
- в) Microsoft Outlооk;
- **г)** Microsoft Word.

### **4. Редактирование текста представляет собой:**

а) процесс внесения изменений в имеющийся текст;

б) процедуру сохранения текста на диске в виде текстового файла;

в) процесс передачи текстовой информации по компьютерной сети;

г) процедуру считывания с внешнего запоминающего устройства ранее созданного текста.

### **5. Процедура форматирования текста предусматривает:**

а) запись текста в буфер;

б) удаление текста в Корзину;

в) отмену предыдущей операции, совершённой над текстом;

г) автоматизированное изменение внешнего вида текстового документа или отдельных его частей.

**6. Минимальным элементом текста является … .**

**7. Символ, вводимый с клавиатуры при наборе текста, отображается на мониторе в позиции, определяемой ... .**

**8. Колонтитул – это … .** 

**9. При наборе текста одно слово от другого отделяется ... .**

**10. Абзацы в текстовом документе отделяются друг от друга нажатием клавиши...**

- а) ЕNTER;
- б) DELЕТЕ;
- в) ЕSС;
- г) ВАСКSРАSЕ.

**ПК-3**

**11. Клавишей … можно удалить символ слева от курсора (т.е. перед ним).**

**12. Какой клавишей можно удалить символ справа от курсора (т.е. после него)?**

а) DELETE;

б) ENTER;

 **← (BACKSPACE);** г) SHIFT.

### **13. Какую клавишу нужно удерживать при выделении разных элементов текста одного документа?**

- а) ALT;
- б) CTRL;
- в) SHIFT;
- г) ТАВ.

### **14. Чтобы быстро вставить скопированный элемент, следует воспользоваться такой комбинацией клавиш:**

- a) Ctrl + V;
- б) Ctrl + C;
- в) Ctrl + A;
- г) Ctrl + X.

### **15. Какой ориентации страницы НЕ существует?**

- а) блокнотной;
- б) книжной;
- в) альбомной;
- г) нет правильного ответа.

### **16. Каких списков НЕТ в текстовом процессоре?**

- а) нумерованных;
- б) точечных;
- в) маркированных;
- г) многоуровневых.

### **17. Определить, как выровнен текст**.

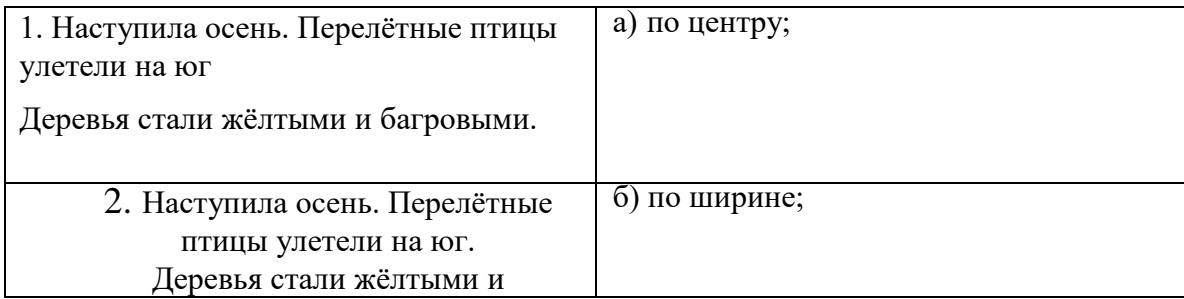

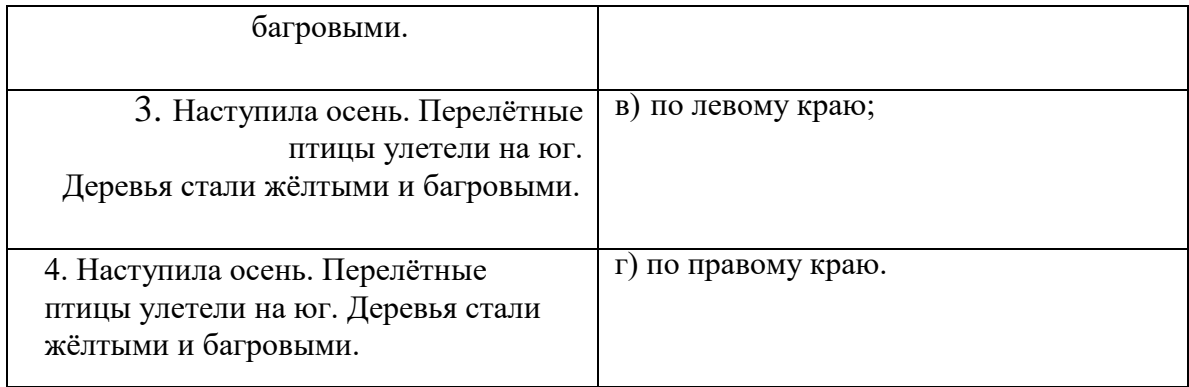

### **18. Как называется бланк документа, созданный в Microsoft Word, который является основой для создания реальных документов?**

- а) форма;
- б) эталон;
- в) шаблон;
- г) стиль.

### **19. Чтобы вставить в документ гиперссылку, следует выделить нужное слово или слова и нажать:**

- а) правую кнопку мыши с последующим выбором вкладки «Гиперссылка»;
- б) левую кнопку мыши с последующим выбором вкладки «Гиперссылка»;
- в) дважды на левую кнопку мыши с последующим выбором вкладки «Гиперссылка»;
- г) нет правильного ответа.

### **20. Чтобы сделать содержание в документе, необходимо выполнить ряд следующих действий:**

а) выделить несколько слов в тексте с помощью клавиши Ctrl (они будут заглавиями), перейти на вкладку «Вставка» и нажать на иконку «Содержание»;

б) выделить в тексте заголовки, перейти на вкладку «Ссылки» и там нажать на иконку «Оглавление»;

в) каждую новую главу начать с новой страницы, перейти на вкладку «Вставка», найти там иконку «Вставить содержание» и нажать на нее;

г) нет правильного ответа.

**Методические материалы, определяющие процедуры оценивания знаний**  *Ключи к тестовым заданиям.* **Шкала оценивания** *(за правильный ответ дается 1 балл)* «неудовлетворительно» – 50% и менее «удовлетворительно» – 51-80% «хорошо» – 81-90% «отлично» – 91-100% **Критерии оценки тестового материала по дисциплине** 

#### **«Офисные технологии»:**

 $\checkmark$  5 баллов - выставляется студенту, если выполнены все задания варианта, продемонстрировано знание фактического материала (базовых понятий, алгоритма, факта).

 $\checkmark$  4 балла - работа выполнена вполне квалифицированно в необходимом объёме; имеются незначительные методические недочёты и дидактические ошибки. Продемонстрировано умение правильно использовать специальные термины и понятия, узнавание объектов изучения в рамках определенного раздела дисциплины; понятен творческий уровень и аргументация собственной точки зрения

 $\checkmark$  3 балла – продемонстрировано умение синтезировать, анализировать, обобщать фактический и теоретический материал с формулированием конкретных выводов, установлением причинно-следственных связей в рамках определенного раздела дисциплины;

<span id="page-19-0"></span> $\checkmark$  2 балла - работа выполнена на неудовлетворительном уровне; не в полном объёме, требует доработки и исправлений и исправлений более чем половины объема.

#### 7.2.4. Балльно-рейтинговая система оценки знаний бакалавров

Согласно Положения о балльно-рейтинговой системе оценки знаний бакалавров баллы выставляются в соответствующих графах журнала (см. «Журнал учета балльнорейтинговых показателей студенческой группы») в следующем порядке:

«Посещение» - 2 балла за присутствие на занятии без замечаний со стороны преподавателя; 1 балл за опоздание или иное незначительное нарушение дисциплины; 0 баллов за пропуск одного занятия (вне зависимости от уважительности пропуска) или опоздание более чем на 15 минут или иное нарушение дисциплины.

«Активность» - от 0 до 5 баллов выставляется преподавателем за демонстрацию студентом знаний во время занятия письменно или устно, за подготовку домашнего задания, участие в дискуссии на заданную тему и т.д., то есть за работу на занятии. При этом преподаватель должен опросить не менее 25% из числа студентов, присутствующих на практическом занятии.

«Контрольная работа» или «тестирование» - от 0 до 5 баллов выставляется преподавателем по результатам контрольной работы или тестирования группы, проведенных во внеаудиторное время. Предполагается, что преподаватель по согласованию с деканатом проводит подобные мероприятия по выявлению остаточных знаний студентов не реже одного раза на каждые 36 часов аудиторного времени.

«Отработка» - от 0 до 2 баллов выставляется за отработку каждого пропущенного лекционного занятия и от 0 до 4 баллов может быть поставлено преподавателем за отработку студентом пропуска одного практического занятия или практикума. За один раз можно отработать не более шести пропусков (т.е., студенту выставляется не более 18 баллов, если все пропущенные шесть занятий являлись практическими) вне зависимости от уважительности пропусков занятий.

«Пропуски в часах всего» - количество пропущенных занятий за отчетный период умножается на два (1 занятие=2 часам) (заполняется делопроизводителем деканата).

«Пропуски по неуважительной причине» - графа заполняется делопроизводителем деканата.

«Попуски по уважительной причине» - графа заполняется делопроизводителем деканата.

«Корректировка баллов за пропуски» - графа заполняется делопроизводителем деканата.

«Итого баллов за отчетный период» - сумма всех выставленных баллов за данный период (графа заполняется делопроизводителем деканата).

### **Таблица перевода балльно-рейтинговых показателей в отметки традиционной системы оценивания**

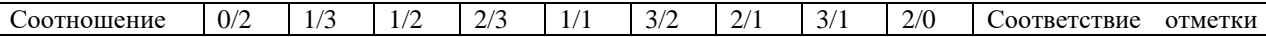

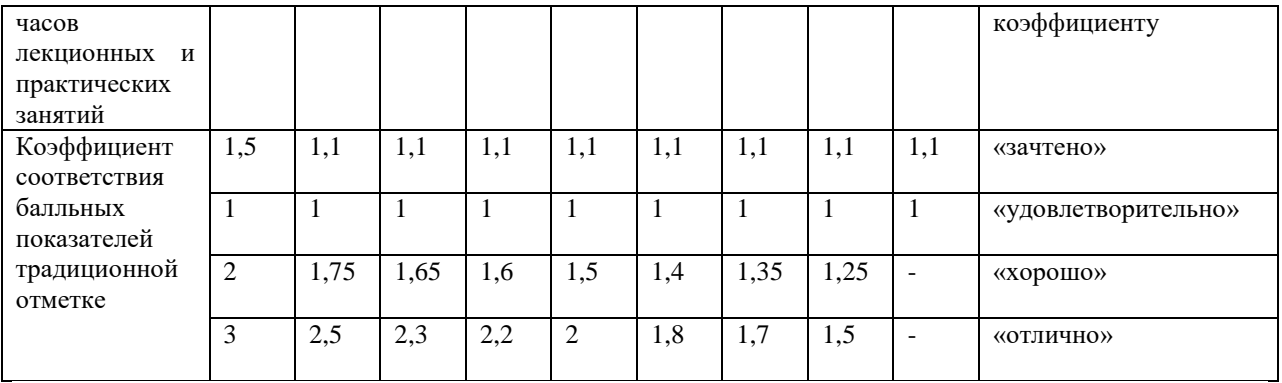

Необходимое количество баллов для выставления отметок («зачтено», «удовлетворительно», «хорошо», «отлично») определяется произведением реально проведенных аудиторных часов (n) за отчетный период на коэффициент соответствия в зависимости от соотношения часов лекционных и практических занятий согласно приведенной таблице.

«Журнал учета балльно-рейтинговых показателей студенческой группы» заполняется преподавателем на каждом занятии.

В случае болезни или другой уважительной причины отсутствия студента на занятиях, ему предоставляется право отработать занятия по индивидуальному графику.

Студенту, набравшему количество баллов менее определенного порогового уровня, выставляется оценка "неудовлетворительно" или "не зачтено". Порядок ликвидации задолженностей и прохождения дальнейшего обучения регулируется на основе действующего законодательства РФ и локальных актов КЧГУ.

Текущий контроль по лекционному материалу проводит лектор, по практическим занятиям – преподаватель, проводивший эти занятия. Контроль может проводиться и совместно.

### <span id="page-20-0"></span>**8.Перечень основной и дополнительной учебной литературы, необходимой для освоения дисциплины. Информационное обеспечение образовательного процесса**

### **8.1. Основная литература:**

- <span id="page-20-1"></span>1. Компьютерный практикум по информатике. Офисные технологии : / учебное пособие / Г.В. Калабухова, В.М. Титов. – Москва : ИД «ФОРУМ» : ИНФА-М, 2022. - 336 с. - URL: <https://znanium.com/catalog/document?id=385006>
- 2. Левчук, Е. А. Современные компьютерные офисные технологии: Учебное пособие / Левчук Е.А., Бондарева В.В., Мовшович С.М. - Минск :РИПО, 2014. - 367 с.: ISBN 978-985-503-418-7. - Текст : электронный. - URL: <https://znanium.com/catalog/product/948943>
- 3. Интернет-технологии: Учебное пособие / Гуриков С.Р. М.:Форум, НИЦ ИНФРА-М, 2015. - 184 с.: 70x100 1/16. - (Высшее образование: Бакалавриат) ISBN 978-5-00091- 001-6 - Режим доступа:<http://znanium.com/catalog/product/488074>

### **8.2. Дополнительная литература:**

- <span id="page-20-2"></span>1. Кузин, А. В. Компьютерные сети : учебное пособие / А.В. Кузин, Д.А. Кузин. 4-е изд., перераб. и доп. — Москва : ФОРУМ : ИНФРА-М, 2020. — 190 с. - ISBN 978-5-00091- 453-3. - Текст : электронный. - URL:<https://znanium.com/catalog/product/1088380>
- 2. Максимов, Н. В. Компьютерные сети : учебное пособие / Н.В. Максимов, И.И. Попов. — 6-е изд., перераб. и доп. — Москва : ФОРУМ : ИНФРА-М, 2020. — 464 с. - ISBN 978-5-00091-454-0. - Текст : электронный. - URL: <https://znanium.com/catalog/product/1078158>

3. Информатика : учебное пособие / Под ред. Б.Е. Одинцова, А.Н. Романова. — 2-е изд., перераб. и доп. — Москва : Вузовский учебник: ИНФРА-М, 2016. — 410 с. - ISBN 978- 5-9558-0230-5. - Текст : электронный. - URL:<https://znanium.com/catalog/product/538859>

### <span id="page-21-0"></span>**9. Методические указания для обучающихся по освоению учебной дисциплины (модуля)**

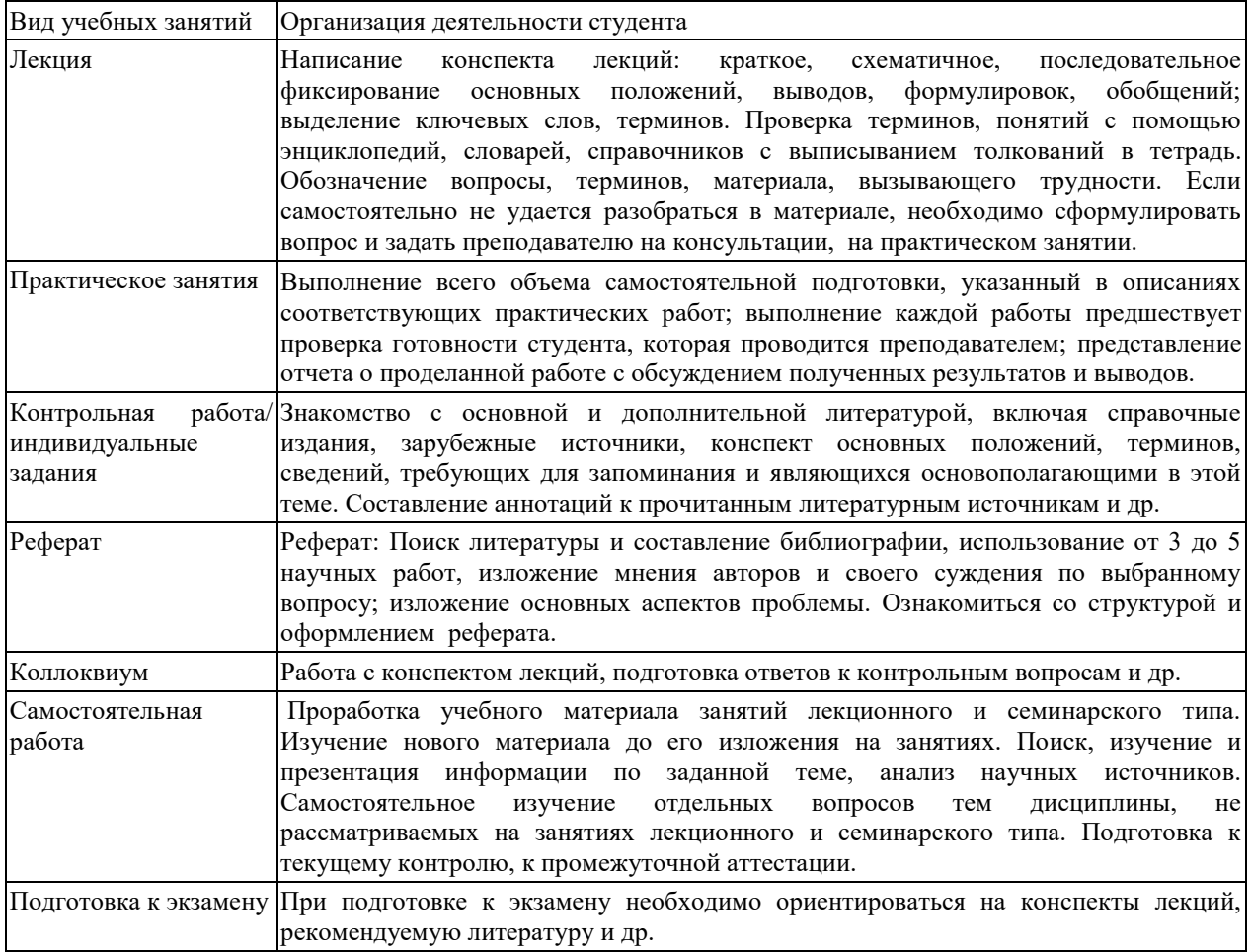

### <span id="page-21-2"></span><span id="page-21-1"></span>**10. Требования к условиям реализации рабочей программы дисциплины (модуля)**

### **10.1. Общесистемные требования**

*Электронная информационно-образовательная среда ФГБОУ ВО «КЧГУ»*

[http://kchgu.ru](http://kchgu.ru/) - адрес официального сайта университета [https://do.kchgu.ru](https://do.kchgu.ru/) - электронная информационно-образовательная среда КЧГУ

*Электронно-библиотечные системы (электронные библиотеки)* 

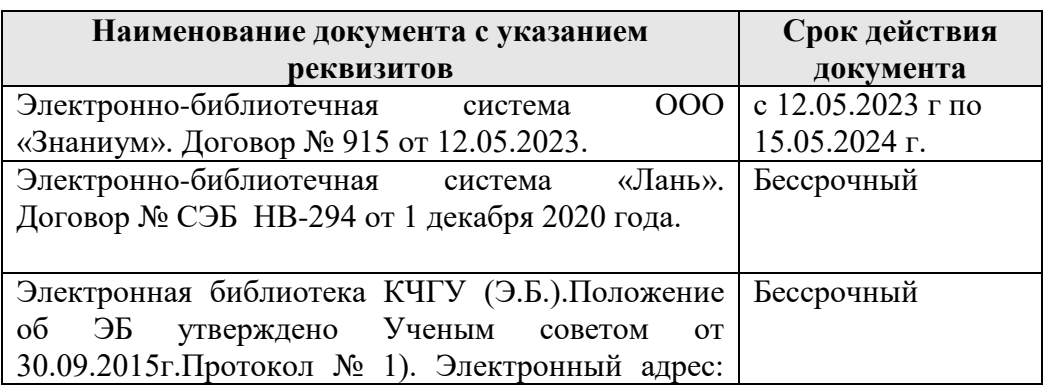

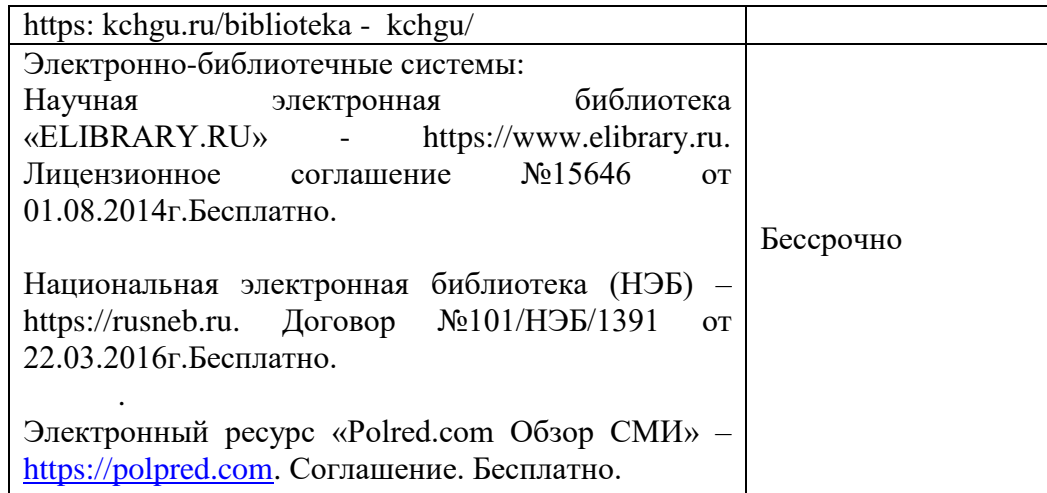

### **10.2. Материально-техническое и учебно-методическое обеспечение дисциплины**

<span id="page-22-0"></span>При необходимости для проведения занятий используется аудитория, оборудованная компьютером с доступом к сети Интернет с установленным на нем необходимым программным обеспечением и браузером, проектор (интерактивная доска) для демонстрации презентаций и мультимедийного материала.

В соответствии с содержанием практических (лабораторных) занятий при их проведении используется аудитория, рабочие места обучающихся в которой оснащены компьютерной техникой, имеют широкополосный доступ в сеть Интернет и программное обеспечение, соответствующее решаемым задачам.

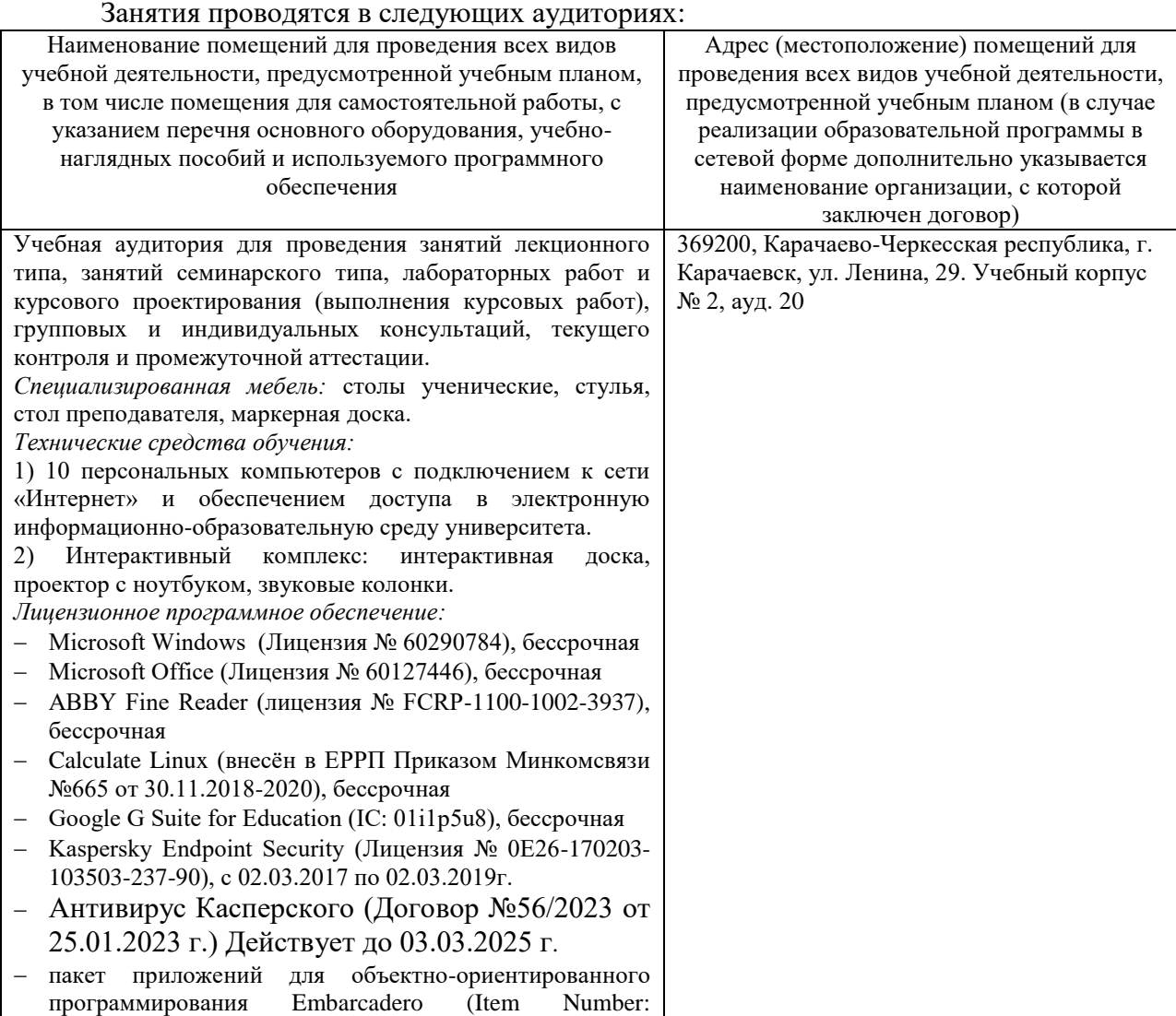

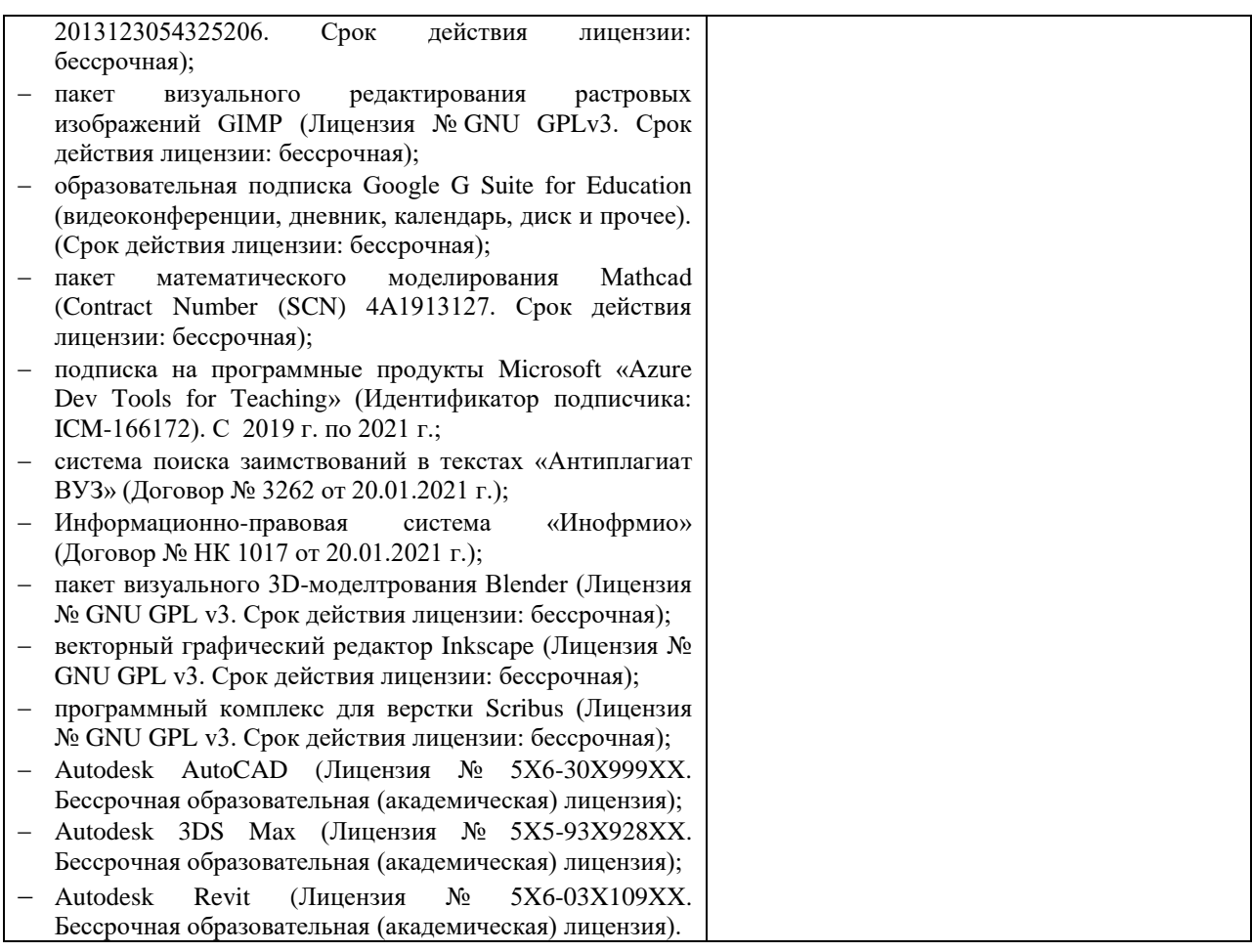

Рабочие места для самостоятельной работы обучающихся оснащены компьютерной техникой с подключением к сети Интернет и обеспечены доступом в электронную информационно-образовательную среду университета.

1. Аудитория для самостоятельной работы студентов.

*Специализированная мебель*: столы ученические, стулья

*Технические средства обучения*: ноутбуки в количестве 3 шт. с возможностью подключения к сети «Интернет» и обеспечением доступа в электронную информационнообразовательную среду университета.

*Лицензионное программное обеспечение*:

Microsoft Windows (Лицензия № 60290784. Срок действия лицензии: бессрочная);

Microsoft Office (Лицензия № 60127446. Срок действия лицензии: бессрочная);

Антивирус Касперского (Договор №56/2023 от 25.01.2023 г.) Действует до 03.03.2025 г.

(369200, Карачаево-Черкесская республика, г. Карачаевск, ул. Ленина, 29, учебнолабораторный корпус, ауд. 507)

2. Научный зал, 20 мест, 10 компьютеров

*Специализированная мебель*: столы ученические, стулья.

*Технические средства обучения:* 

персональные компьютеры с возможностью подключения к сети «Интернет» и обеспечением доступа в электронную информационно-образовательную среду университета.

Лицензионное программное обеспечение:

Microsoft Windows (Лицензия № 60290784, бессрочная),

Microsoft Office (Лицензия № 60127446, бессрочная),

Антивирус Касперского (Договор №56/2023 от 25.01.2023 г.) Действует до 03.03.2025 г. (369200, Карачаево-Черкесская республика, г. Карачаевск, ул. Ленина, 29. Учебнолабораторный корпус, каб.101)

3. Читальный зал, 80 мест, 10 компьютеров.

*Специализированная мебель:* столы ученические, стулья. *Технические средства обучения:* 

Дисплей Брайля ALVA с программой экранного увеличителя MAGic Рro; стационарный видеоувеличитель CIear View c монитором;

2 компьютерных роллера USB&РS/2; клавиатура с накладкой (ДЦП);

акустическая система свободного звукового поля Front Row to Go/\$;

персональные компьютеры с возможностью подключения к сети «Интернет» и обеспечением доступа в электронную информационно-образовательную среду университета.

Лицензионное программное обеспечение:

Microsoft Windows (Лицензия № 60290784, бессрочная),

Microsoft Office (Лицензия № 60127446, бессрочная),

Антивирус Касперского (Договор №56/2023 от 25.01.2023 г.) Действует до 03.03.2025 г.

<span id="page-24-0"></span>(369200, Карачаево-Черкесская республика, г. Карачаевск, ул. Ленина, 29. Учебнолабораторный корпус, каб.102а).

### **10.3. Необходимый комплект лицензионного программного обеспечения**

- 1. Microsoft Windows (Лицензия № 60290784), бессрочная
- 2. Microsoft Office (Лицензия № 60127446), бессрочная
- 3. ABBY Fine Reader (лицензия № FCRP-1100-1002-3937), бессрочная
- 4. Calculate Linux (внесён в ЕРРП Приказом Минкомсвязи №665 от 30.11.2018-2020), бессрочная
- 5. Google G Suite for Education (IC: 01i1p5u8), бессрочная
- 6. Антивирус Касперского (Договор №56/2023 от 25.01.2023 г.) Действует до 03.03.2025 г.

### <span id="page-24-1"></span>**10.4. Современные профессиональные базы данных и информационные справочные системы**

### *Современные профессиональные базы данных*

1. Федеральный портал «Российское образование**»-** <https://edu.ru/documents/>

2. Единая коллекция цифровых образовательных ресурсов (Единая коллекция ЦОР) – <http://school-collection.edu.ru/>

3. Базы данных Scoрus издательства Elsеvir

[http://www.scoрus.сom/search/form.uri?disрlay=basic.](http://www.scoрus.сom/search/form.uri?disрlay=basic)

### *Информационные справочные системы*

1. Портал Федеральных государственных образовательных стандартов высшего образования - [http://fgosvo.ru.](http://fgosvo.ru/)

2. Федеральный центр информационно-образовательных ресурсов (ФЦИОР) – [http://еdu.ru.](http://еdu.ru/)

3. Единая коллекция цифровых образовательных ресурсов (Единая коллекция ЦОР) – [http://school-collection.edu.ru.](http://school-collection.edu.ru/)

4. Информационная система «Единое окно доступа к образовательным ресурсам» (ИС «Единое окно») – [http://window/edu.ru.](http://window/edu.ru)

5. Информационная система «Информио».

### **11. Особенности реализации дисциплины для инвалидов и лиц с ограниченными возможностями здоровья**

<span id="page-24-2"></span>В группах, в состав которых входят студенты с ОВЗ, в процессе проведения учебных занятий создается гибкая, вариативная организационно-методическая система обучения, адекватная образовательным потребностям данной категории обучающихся, которая позволяет не только обеспечить преемственность систем общего (инклюзивного) и высшего образования, но и будет способствовать формированию у них компетенций, предусмотренных ФГОС ВО, ускорит темпы профессионального становления, а также будет способствовать их социальной адаптации.

В процессе преподавания учебной дисциплины создается на каждом занятии толерантная социокультурная среда, необходимая для формирования у всех обучающихся гражданской, правовой и профессиональной позиции соучастия, готовности к полноценному общению, сотрудничеству, способности толерантно воспринимать социальные, личностные и культурные различия, в том числе и характерные для обучающихся с ОВЗ.

Посредством совместной, индивидуальной и групповой работы формируется у всех обучающихся активная жизненная позиции и развитие способности жить в мире разных людей и идей, а также обеспечивается соблюдение обучающимися их прав и свобод и признание права другого человека, в том числе и обучающихся с ОВЗ на такие же права.

В группах, в состав которых входят обучающиеся с ОВЗ, в процессе учебных занятий используются технологии, направленные на диагностику уровня и темпов профессионального становления обучающихся с ОВЗ, а также технологии мониторинга степени успешности формирования у них компетенций, предусмотренных ФГОС ВО при изучении данной учебной дисциплины, используя с этой целью специальные оценочные материалы и формы проведения промежуточной и итоговой аттестации, специальные технические средства, предоставляя обучающимся с ОВЗ дополнительное время для подготовки ответов, привлекая тьютеров).

Материально-техническая база для реализации программы:

1.Мультимедийные средства:

- интерактивные доски «Smart Boarfd», «Toshiba»;
- экраны проекционные на штативе  $280*120$ ;
- мультимедиа-проекторы Epson, Benq, Mitsubishi, Aser;
- 2.Презентационное оборудование:
- радиосистемы AKG, Shure, Quik;
- видеокомплекты Microsoft, Logitech;
- микрофоны беспроводные;
- класс компьютерный мультимедийный на 21 мест;
- ноутбуки Aser, Toshiba, Asus, HP;

Наличие компьютерной техники и специального программного обеспечения: имеются рабочие места, оборудованные рельефно-точечными клавиатурами (шрифт Брайля), программное обеспечение NVDA с функцией синтезатора речи, видеоувеличителем, клавиатурой для лиц с ДЦП, роллером Распределение специализированного оборудования.

<span id="page-26-0"></span>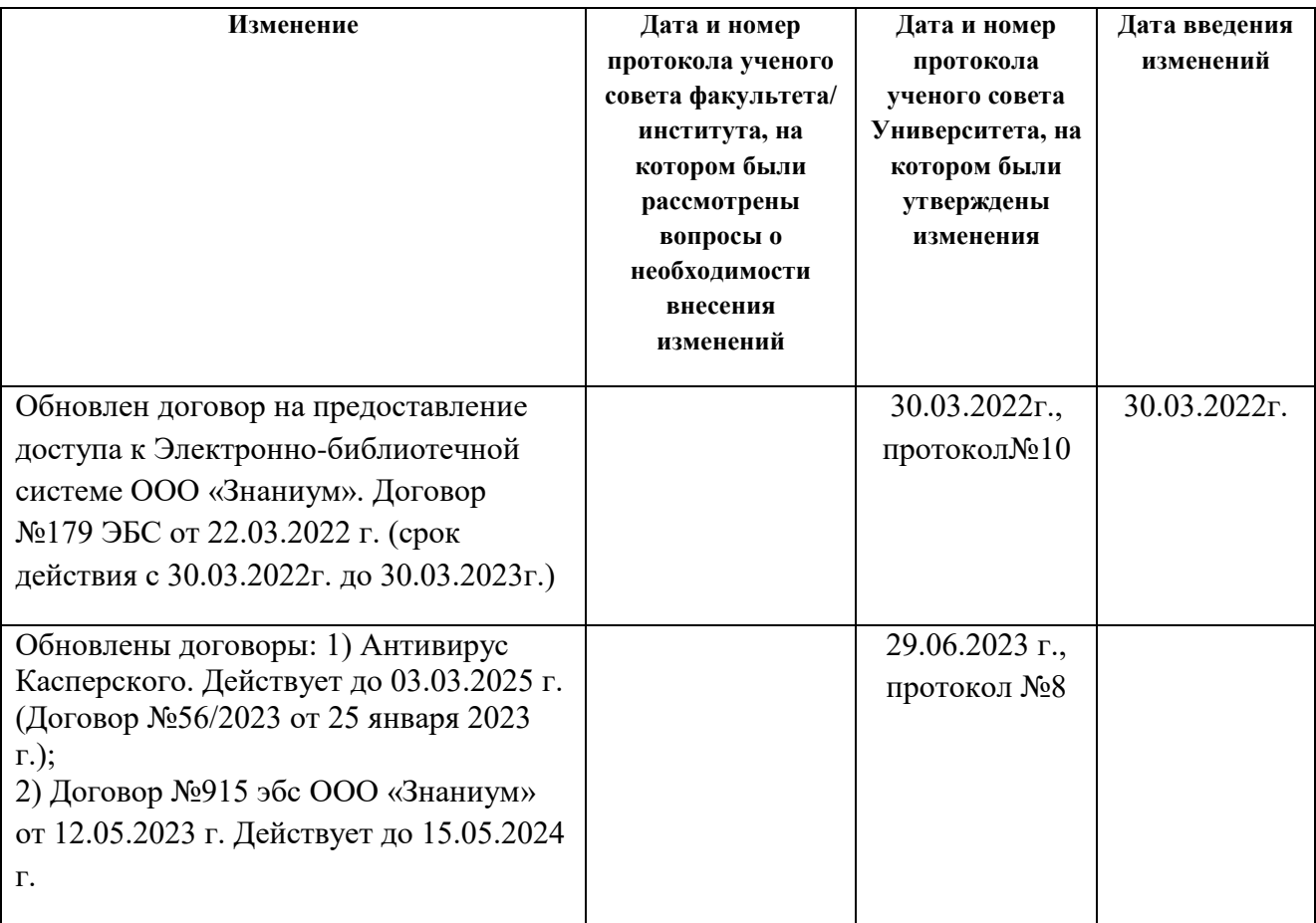

# **12. Лист регистрации изменений**